# **ՄՐՑՈւՅԹ5.ERASTOFEN1\_02**

## **ՊԱՐԶ ԹՎԵՐ-2**

Տրված n և m բնական թվերի համար պահանջվում է գտնել [n, m] միջակայքի բոլոր պարզ թվերը:

### **Մուտքային տվյալներ.**

Մուտքում տրված են n և m բնական թվերը, որոնք չեն գերազանցում 100000-ը:

#### **Ելքային տվյալներ.**

Ելքի միակ տողում պետք է արտածել [n, m] միջակայքի բոլոր պարզ թվերը՝ մեկը մյուսից անջատելով բացատանիշերով: Եթե տրված միջակայքում պարզ թվեր գոյություն չունեն, ապա պետք է արտածել 0:

#### **Օրինակներ.**

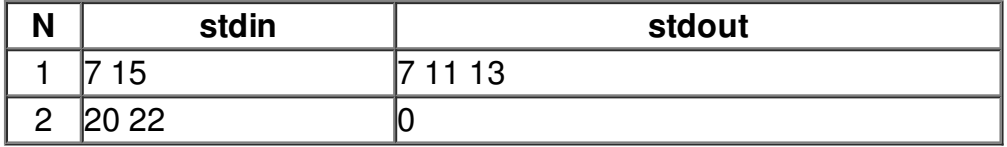